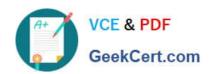

### C5050-062<sup>Q&As</sup>

Rational UrbanCode Deploy

#### Pass IBM C5050-062 Exam with 100% Guarantee

Free Download Real Questions & Answers PDF and VCE file from:

https://www.geekcert.com/c5050-062.html

100% Passing Guarantee 100% Money Back Assurance

Following Questions and Answers are all new published by IBM Official Exam Center

- Instant Download After Purchase
- 100% Money Back Guarantee
- 365 Days Free Update
- 800,000+ Satisfied Customers

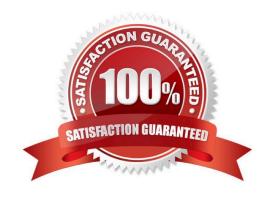

# VCE & PDF GeekCert.com

#### https://www.geekcert.com/c5050-062.html

2024 Latest geekcert C5050-062 PDF and VCE dumps Download

#### **QUESTION 1**

Which is a key capability offered by IBM UrbanCode Deploy in a release and deployment solution?

- A. Asset Repository, Environment Configuration, Delivery Pipeline
- B. Workload Provisioning, Workload Orchestration, Service Management
- C. Environment Discovery and Analytics, Build Automation, Test Automation
- D. Requirements Management, Application Performance Management, Project Planning

Correct Answer: A

#### **QUESTION 2**

Which file contains the step definitions for a Deploy plugin named FileUtils?

- A. FileUtils.config
- B. FileUtils.props
- C. Plugin.xml
- D. Plugin.config

Correct Answer: C

You can create your own plug-ins for use with IBM UrbanCode Deploy. A plug-in consists of XML files and supporting script files that the plug-in requires.

The plugin.xml file defines the steps that constitute the plug-in; plug-in steps define a plug-in\\'s functions. Each step is an independently configurable entity in the IBM UrbanCode Deploy editor.

The info.xml file contains a version ID and other information that describes the plug-in.

References: http://www.ibm.com/support/knowledgecenter/SS4GSP\_6.1.3/com.ibm.udeploy.reference.doc/topics/reference\_plugins\_create.html

#### **QUESTION 3**

How do you orchestrate deployments to target environments?

- A. You use multiple component deployment processes, one for each environment. An application process defines which component process should be executed for a specific environment.
- B. You use a switch steps on each deployment process. The switch defines what resource should be used in a

## VCE & PDF GeekCert.com

#### https://www.geekcert.com/c5050-062.html

2024 Latest geekcert C5050-062 PDF and VCE dumps Download

determined environment.

C. You define an application. The application maps resources to environments. The same component process can be executed on all environments.

D. You create a selector on the deployment process. The selector chooses the correct resources and agents, based on the environment.

Correct Answer: C

Specify where components are deployed by adding a resource or resource group to the environment.

Then, map the components to those resources.

Note:

Resources and resource groups identify the agents that do the work of deploying components, and provide other configuration information. You must identify the resources for the environment and then specify which components run on which resources.

References: https://www.ibm.com/support/knowledgecenter/SS4GSP\_6.1.0/com.ibm.udeploy.doc/topics/app\_environment\_mapping.html

#### **QUESTION 4**

Where must the Hudson/Jenkins plugin for IBM UrbanCode Deploy (UCD) be installed?

- A. The plugin must be installed into IBM UCD only.
- B. The plugin must be installed into Hudson/Jenkins only.
- C. The plugin must be installed into both Hudson/Jenkins and IBM UCD.
- D. No installation is required because the plug in is built into IBM UCD.

Correct Answer: B

UrbanCode Deploy offers a plug-in for Jenkins CI which enables you to publish the build result to

UrbanCode Deploy and trigger an application process.

Install the Jenkins plug-in shipped with UrbanCode Deploy.

1.

Open the website of your Jenkins server

2.

Click on Manage Jenkins

3.

#### https://www.geekcert.com/c5050-062.html 2024 Latest geekcert C5050-062 PDF and VCE dumps Download

Click on Manage Plugins

4.

Open the Advanced tab

5.

Click on Browse In the section Upload Plugin

6.

Select ibm-ucdeploy-publisher.hpi. Click Upload

7.

Restart your Jenkins server in order to see the new plug-in by using http://jenkins-server:8080/ safeRestart

8.

Verify that the plug-in is installed and enabled

References: http://www-01.ibm.com/support/docview.wss?uid=swg21664334

#### **QUESTION 5**

What can you use to represent one or more agents that are not yet installed or connected to an environment?

- A. Agent pools
- B. Agent prototypes
- C. Resource template
- D. Resource groups

Correct Answer: B

An agent prototype is a resource that represents one or more agents that are not yet installed or connected to an environment. You can use agent prototypes in resource templates to represent resources that are

not yet available.

References: https://www.ibm.com/support/knowledgecenter/SS4GSP\_6.1.1/com.ibm.udeploy.doc/topics/resources\_agents.html

<u>Latest C5050-062 Dumps</u> <u>C5050-062 PDF Dumps</u> <u>C5050-062 Exam Questions</u>